# Package 'rScudo'

May 18, 2024

<span id="page-0-0"></span>Type Package

Title Signature-based Clustering for Diagnostic Purposes

Version 1.20.0

Description SCUDO (Signature-based Clustering for Diagnostic Purposes) is a rank-based method for the analysis of gene expression profiles for diagnostic and classification purposes. It is based on the identification of sample-specific gene signatures composed of the most up- and down-regulated genes for that sample. Starting from gene expression data, functions in this package identify sample-specific gene signatures and use them to build a graph of samples. In this graph samples are joined by edges if they have a similar expression profile, according to a pre-computed similarity matrix. The similarity between the expression profiles of two samples is computed using a method similar to GSEA. The graph of samples can then be used to perform community clustering or to perform supervised classification of samples in a testing set.

License GPL-3

Encoding UTF-8

LazyData true

URL <https://github.com/Matteo-Ciciani/scudo>

#### BugReports <https://github.com/Matteo-Ciciani/scudo/issues>

Collate 'class.R' 'accessors.R' 'packageDoc.R' 'utilities.R' 'scudoClassifyUtilities.R' 'scudoClassify.R' 'scudoTrain.R' 'scudoCytoscape.R' 'scudoModel.R' 'scudoNetwork.R' 'scudoPlot.R' 'scudoTest.R' 'show.R'

# RoxygenNote 6.1.1

Depends  $R$  ( $>= 3.6$ )

- Imports methods, stats, igraph, stringr, grDevices, Biobase, S4Vectors, SummarizedExperiment, BiocGenerics
- Suggests testthat, BiocStyle, knitr, rmarkdown, ALL, RCy3, caret, e1071, parallel, doParallel

### VignetteBuilder knitr

- <span id="page-1-0"></span>biocViews GeneExpression, DifferentialExpression, BiomedicalInformatics, Classification, Clustering, GraphAndNetwork, Network, Proteomics, Transcriptomics, SystemsBiology, FeatureExtraction
- git\_url https://git.bioconductor.org/packages/rScudo
- git\_branch RELEASE\_3\_19
- git\_last\_commit 941d2dd
- git last commit date 2024-04-30
- Repository Bioconductor 3.19
- Date/Publication 2024-05-17

Author Matteo Ciciani [aut, cre], Thomas Cantore [aut], Enrica Colasurdo [ctb], Mario Lauria [ctb]

Maintainer Matteo Ciciani <matteo.ciciani@gmail.com>

# **Contents**

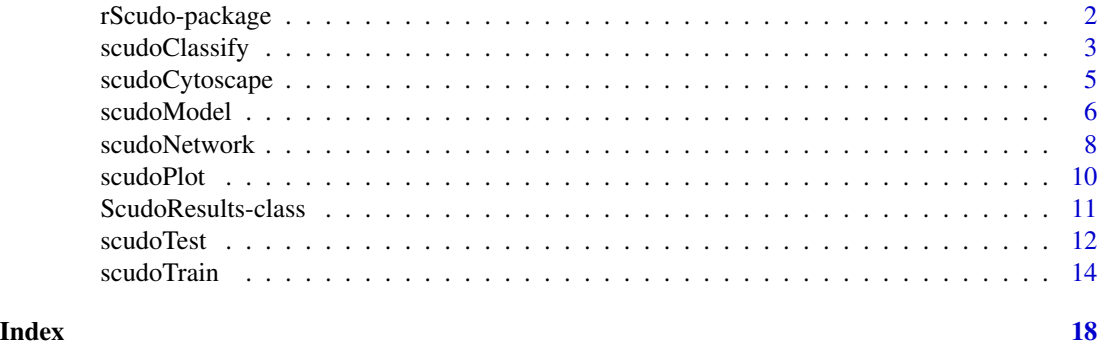

rScudo-package *Signature-based Clustering for Diagnostic Purposes*

#### **Description**

SCUDO (Signature-based Clustering for Diagnostic Purposes) is a rank-based method for the analysis of gene expression profiles for diagnostic and classification purposes. It is based on the identification of sample-specific gene signatures composed of the most up- and down-regulated genes for that sample. Starting from gene expression data, functions in this package identify sample-specific gene signatures and use them to build a graph of samples. In this graph samples are joined by edges if they have a similar expression profile, according to a pre-computed similarity matrix. The similarity between the expression profiles of two sample is computed using a method similar to GSEA. The graph of samples can the be used to perform community clustering or to perform supervised classification of samples in a testing set.

# <span id="page-2-0"></span>scudoClassify 3

#### Author(s)

Matteo Ciciani <matteo.ciciani@gmail.com>, Thomas Cantore <cantorethomas@gmail.com>

#### See Also

[scudoTrain](#page-13-1), [scudoNetwork](#page-7-1), [scudoClassify](#page-2-1)

#### Examples

# To learn more about rScudo, start with the vignette: browseVignettes("rScudo")

<span id="page-2-1"></span>scudoClassify *Performes classification using SCUDO*

### Description

Performs supervised classification of samples in a testing set using a network of samples generated by SCUDO during a training step.

#### Usage

```
scudoClassify(trainExpData, testExpData, N, nTop, nBottom,
    trainGroups, maxDist = 1, weighted = TRUE, complete = FALSE, beta = 1,
   alpha = 0.1, foldChange = TRUE, featureSel = TRUE, logTransformed = NULL,
   parametric = FALSE, pAdj = "none", distFun = NULL)
```
# Arguments

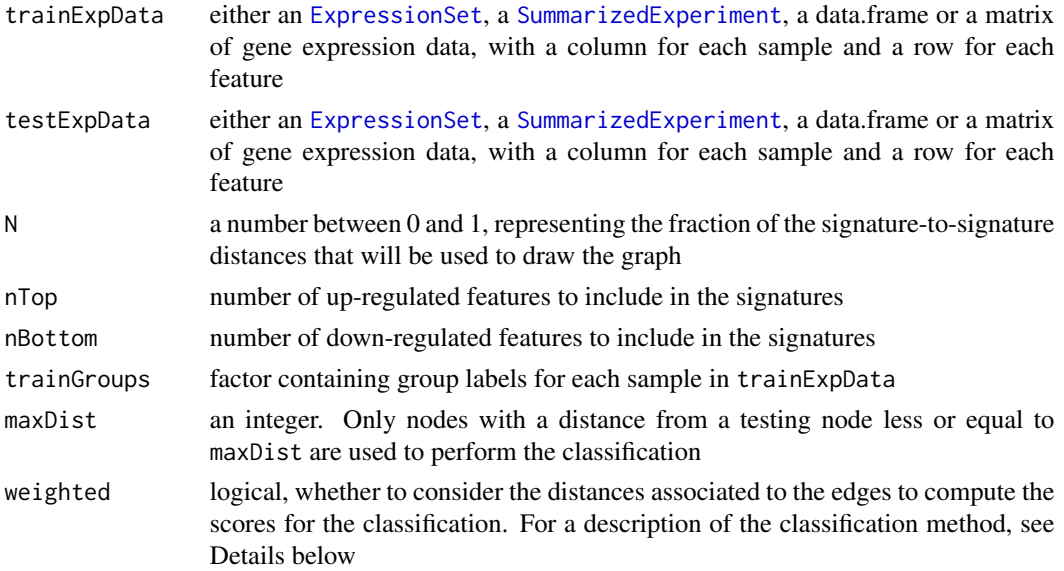

<span id="page-3-0"></span>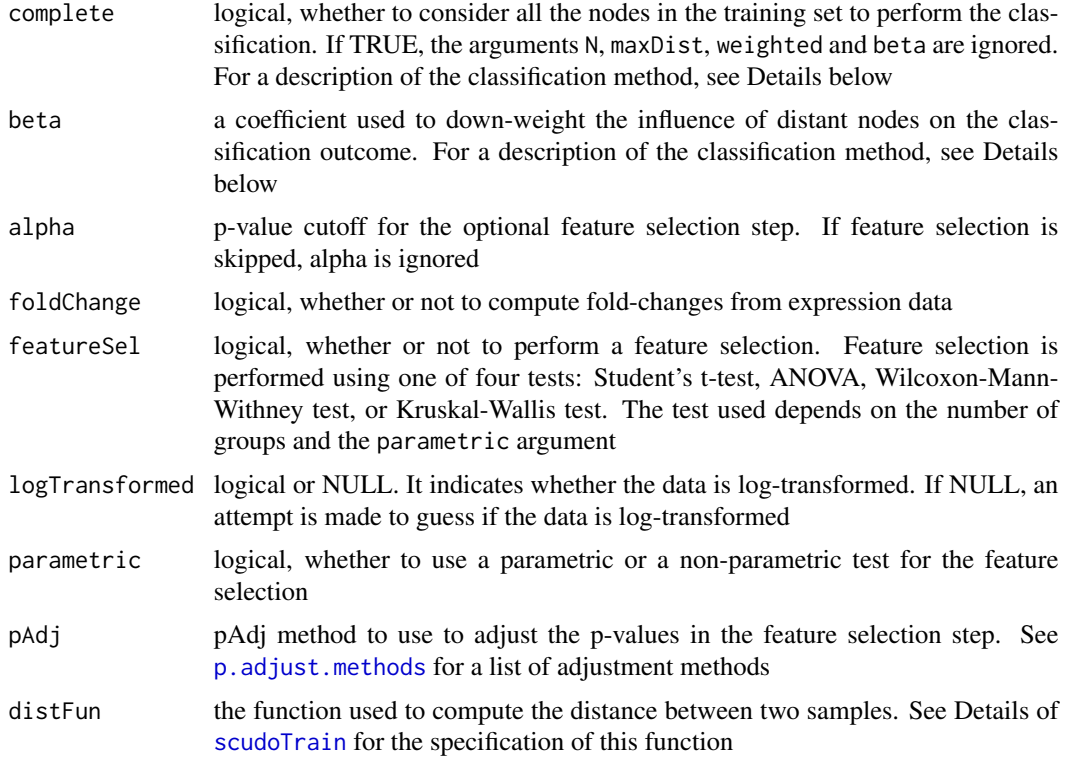

#### Details

This function performs supervised classification of samples in a testing set, using the networks similar to the one generated by [scudoTrain](#page-13-1) and [scudoNetwork](#page-7-1) as a model.

For each sample S in the testing set, a new distance matrix is computed using the expression profiles in the training set and the expression profile of S. The distance matrix is computed as described in the Details of [scudoTrain](#page-13-1).

If the argument complete is TRUE, the distance matrix is converted in a similarity score matrix. Then, the similarity scores between S and all the samples in the training set are aggregated according to groups. The mean similarity scores are computed for each group and classification scores are generated dividing them by their sum, obtaining values bewteen 0 and 1.

If the argument complete is FALSE, the distance matrix obtained form S and the training set is used to generate a network of samples, using the parameter N as a threshold for edge selection (see Details of [scudoNetwork](#page-7-1) for a more complete description). Then the neighbors of S in the network are explored, up to a distance controlled by the parameter maxDist. If the weighted parameter is FALSE, the classification scores for each group are computed as the number of edges connecting S or one of its neighbors to a node of that group. The scores are than rescaled dividing them by their sum, in order to obtain values between 0 and 1. If the weighted parameter is TRUE, the classification scores for each group are computed as the sum of the similarity scores associated to edges connecting S or one of its neighbors to nodes of that group. The scores are than rescaled dividing them by their sum, in order to obtain values between 0 and 1. The parameter beta can be used to down-weight the contribution to the classification scores of edges connecting nodes distant form S, both in the weighed and unweighted cases.

# <span id="page-4-0"></span>scudoCytoscape 5

The predicted group for each sample is the one with the largest classification score. Both predictions and classification scores are returned. Note that if the argument complete is FALSE, the classification socres for a sample may be all zero, which happens when the correspoonding node is isolated in the network of samples. In this case the predicted group is NA. The tuning of the parameters can be performed automatically using the [train](#page-0-0) function form the package caret and the function [scudoModel](#page-5-1).

# Value

A list containing a factor with the predicticted class for each sample in testExpData and a data.frame of the classification scores used to generate the predictions.

#### Author(s)

Matteo Ciciani <matteo.ciciani@gmail.com>, Thomas Cantore <cantorethomas@gmail.com>

#### See Also

[scudoTrain](#page-13-1), [scudoModel](#page-5-1)

#### Examples

```
expData <- data.frame(a = 1:10, b = 2:11, c = 10:1, d = 11:2,
   e = c(1:4, 10:5), f = c(7:10, 6:1), g = c(8:4, 1:3, 10, 9),h = c(6:10, 5:1), i = c(5:1, 6:10)rownames(expData) <- letters[1:10]
groups <- factor(c(1,1,1,2,2,2,1,1,1))
inTrain \leq -1:5# perform classification
res <- scudoClassify(expData[, inTrain], expData[, -inTrain], 0.9, 3, 3,
   groups[inTrain], featureSel = FALSE)
#explore predictions
predictions <- res$predicted
scores <- res$scores
```
<span id="page-4-1"></span>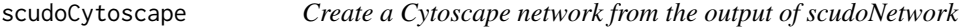

#### Description

A wrapper to [RCy3](#page-0-0) function calls to plot the result of [scudoNetwork](#page-7-1) in Cytoscape 3. Cytoscape must be open before running this function.

#### Usage

```
scudoCytoscape(graph, title = "Scudo Graph", collection = "SCUDO")
```
<span id="page-5-0"></span>6 scudoModel and the set of the set of the set of the set of the set of the set of the set of the set of the set of the set of the set of the set of the set of the set of the set of the set of the set of the set of the set

#### Arguments

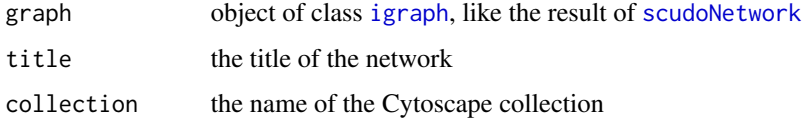

# Value

The network SUID (an integer).

#### Author(s)

Matteo Ciciani <matteo.ciciani@gmail.com>, Thomas Cantore <cantorethomas@gmail.com>

# See Also

[scudoNetwork](#page-7-1), [RCy3](#page-0-0)

# Examples

```
# generate dummy dataset
exprData <- data.frame(a = 11:20, b = 16:25,
   c = rev(1:10), d = c(1:2, rev(3:10)))rownames(exprData) <- letters[11:20]
grps <- as.factor(c("G1", "G1", "G2", "G2"))
nTop \leftarrow 2nBottom <- 3
# run scudoTrain and scudoNetwork
res <- scudoTrain(exprData, grps, nTop, nBottom, foldChange = FALSE,
   featureSel = FALSE)
col <- c("#FF00FF", "#FF00FF", "#00FF00", "#00FF00")
net <- scudoNetwork(res, N = 0.5, colors = col)
# run scudoCytoscape (with Cytoscape open)
## Not run: scudoCytoscape(res, title = "scudoCytoscape output")
```
<span id="page-5-1"></span>scudoModel *Generate model for* caret::train

#### Description

This function generates a suitable input for the method argument of the function [train](#page-0-0) from the package caret, that can be used to perform automatic parameter tuning (e.g. using crossvalidation).

#### <span id="page-6-0"></span>scudoModel 2008 and 2008 and 2008 and 2008 and 2008 and 2008 and 2008 and 2008 and 2008 and 2008 and 2008 and 2008 and 2008 and 2008 and 2008 and 2008 and 2008 and 2008 and 2008 and 2008 and 2008 and 2008 and 2008 and 2008

# Usage

```
scudoModel(nTop, nBottom, N, maxDist = 1, weighted = TRUE,
   complete = FALSE, beta = 1, distFun = NULL)
```
# Arguments

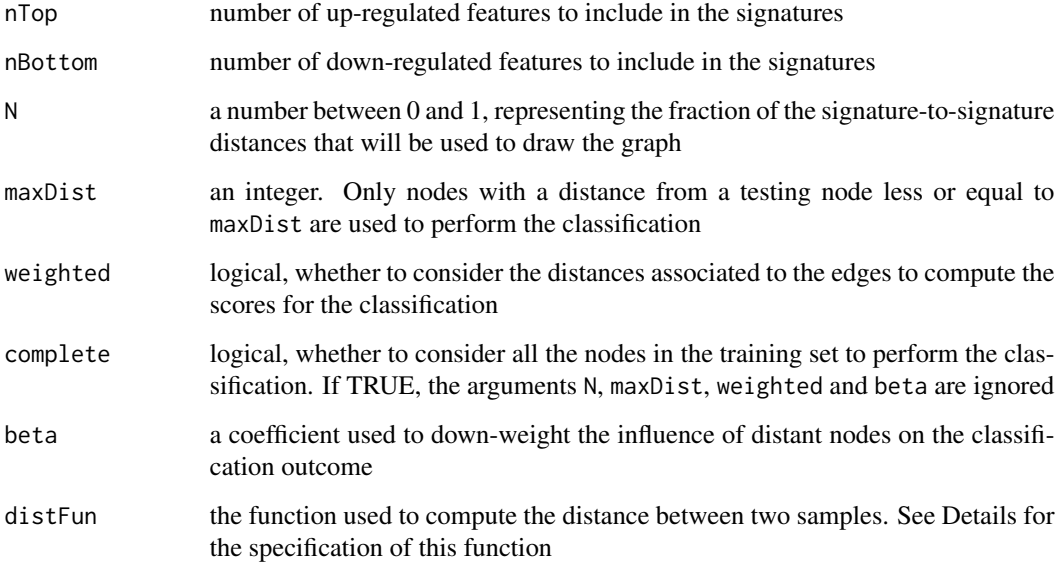

#### Details

This function can be used in conjunction with the functions in the package caret to tune the parameters of [scudoClassify](#page-2-1). The input of this function are vector of parameter values that the tuning procedure should explore. All possible combination of parameter values are explored by default. The user can change this using the search argument of the [trainControl](#page-0-0) function.

The output of this function is a list that represens a classification model using scudoClassify and that can be used as input for the method argument of the function [train](#page-0-0).

#### Value

A named list

#### Author(s)

Matteo Ciciani <matteo.ciciani@gmail.com>, Thomas Cantore <cantorethomas@gmail.com>

# See Also

[scudoClassify](#page-2-1), [train](#page-0-0), [trainControl](#page-0-0)

#### Examples

```
# Generate example dataset
expData <- data.frame(a = 1:10, b = 2:11, c = 10:1, d = 11:2,
    e = c(1:4, 10:5), f = c(7:10, 6:1), g = c(8:4, 1:3, 10, 9),
   h = c(6:10, 5:1), i = c(5:1, 6:10)rownames(expData) <- letters[1:10]
groups <- factor(c(1,1,1,2,2,2,1,1,1))# Run bootstrap. Notice that the dataset is transposed
ctrl \le caret::trainControl(method = "boot", number = 5)
model \le scudoModel(nTop = 3:5, nBottom = 3:5, N = 0.5, complete = TRUE)
set.seed(1)
bootRes <- caret::train(x = t(expData), y = groups, method = model,
    trControl = ctrl)
```
<span id="page-7-1"></span>scudoNetwork *Create graph from a ScudoResults object*

#### **Description**

A function to create an [igraph](#page-0-0) object from a [ScudoResults](#page-10-1) object. In the graph, nodes are samples and edges quantify the similarity between the nodes.

# Usage

scudoNetwork(object, N, colors = character())

#### Arguments

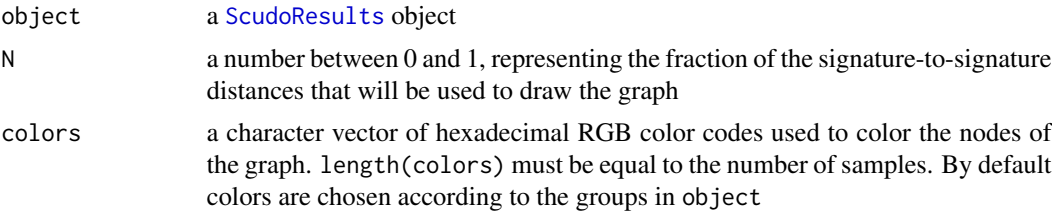

#### Details

This function uses the distance matrix in the [ScudoResults](#page-10-1) object to generate an [igraph](#page-0-0) object, representing a graph where nodes are samples and edges quantify the similarity between the signatures of pairs of nodes.

The distance matrix in object is used to generate an unweighted adjacency matrix, that is then used to generate the graph. The sample quantile of probability N, computed from all the non-zero distances in the distance matrix, is used as a threshold to generate the adjacency matrix: all the distances larger than this quantile are mapped to 0, all the distances smaller than this quantile are mapped to 1 (with the exception of the distances of any node from itself, which are equal to 0).

<span id="page-7-0"></span>

# <span id="page-8-0"></span>scudoNetwork 9

Distances are set as attributes of the edges. Use igraph:: E(igraphObject)\$distance to retrieve them, where igraphObject is the result of scudoNetwork.

The color parameter controls the color of the nodes. It must be a vector of hexadecimal RGB color codes (like "#FFFFFF"), with length equal to the number of samples in object. By default, a different color is assigned to each group. If no group is specified in object, all nodes are set to the same color. A vector of node colors can be accessed with igraph:: V(igraphObject) \$color. Use igraph:: V(igraphObject)\$group to access the group label of each node (it returns NULL if no group is specified in object).

# Value

An object of class [igraph](#page-0-0).

#### Author(s)

Matteo Ciciani <matteo.ciciani@gmail.com>, Thomas Cantore <cantorethomas@gmail.com>

# See Also

[scudoCytoscape](#page-4-1), [ScudoResults](#page-10-1), [igraph](#page-0-0)

#### Examples

```
# generate dummy dataset and run scudo
exprData <- data.frame(a = 11:20, b = 16:25,
   c = rev(1:10), d = c(1:2, rev(3:10))rownames(exprData) <- letters[11:20]
grps <- as.factor(c("G1", "G1", "G2", "G2"))
nTop < -2nBottom <- 3
res <- scudoTrain(exprData, grps, nTop, nBottom, foldChange = FALSE,
    featureSel = FALSE)
# generate network
col <- c("#FF0000", "#FF0000", "#0000FF", "#0000FF")
net <- scudoNetwork(res, N = 0.5, colors = col)
# retrieve node colors and groups
nodes <- igraph::V(net)
colors <- nodes$color
groups <- nodes$group
# retrieve distances from edges
edges <- igraph::E(net)
dist <- edges$distance
# plot the network
scudoPlot(net)
```
<span id="page-9-0"></span>

#### Description

A wrapper to [plot.igraph](#page-0-0) and [legend](#page-0-0). Can be used to plot the result of [scudoNetwork](#page-7-1) with a color legend.

#### Usage

scudoPlot(net,  $x =$  "bottomright",  $y =$  NULL, ...)

#### Arguments

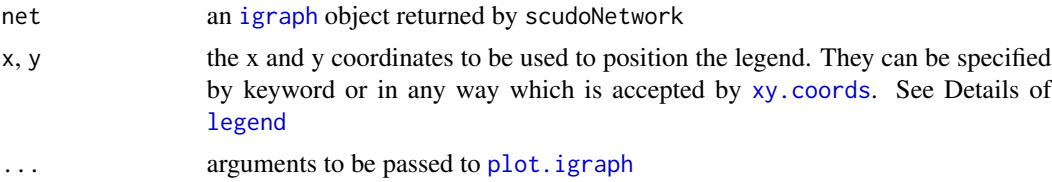

#### Value

Returns NULL, invisibly.

# Author(s)

Matteo Ciciani <matteo.ciciani@gmail.com>, Thomas Cantore <cantorethomas@gmail.com>

# See Also

[scudoNetwork](#page-7-1), [plot.igraph](#page-0-0)

# Examples

```
# generate dummy dataset, run scudoTrain and scudoNetwork
exprData <- data.frame(a = 11:20, b = 16:25,
   c = rev(1:10), d = c(1:2, rev(3:10)))rownames(exprData) <- letters[11:20]
grps <- as.factor(c("G1", "G1", "G2", "G2"))
nTop < -2nBottom <- 3
res <- scudoTrain(exprData, grps, nTop, nBottom, foldChange = FALSE,
    featureSel = FALSE)
net <- scudoNetwork(res, N = 0.5)
# Plot with scudoPlot
scudoPlot(net)
```
#### <span id="page-10-1"></span><span id="page-10-0"></span>Description

This is an S4 class that represents the output of the functions [scudoTrain](#page-13-1) and [scudoTest](#page-11-1).

#### Details

This class provides a structure to represent the results of scudoTrain and scudoTest. It contains the distance matrix and the gene signatures generated by the SCUDO analysis. It is possible, although not recommended, to manually create instances of this class (see Examples below).

#### Slots

distMatrix a symmetric matrix with non-negative numeric elements

- upSignatures a data.frame with the same colnames as distMatrix, representing the up-regualted features in each sample
- downSignatures a data.frame with the same colnames as distMatrix, representing the down-regualted features in each sample
- groupsAnnotation a factor that represents the groups used for the computeFC and the feature selection
- consensusUpSignatures a data.frame that contains the consensus signatures of up-regulated features for each group
- consensusDownSignatures a data.frame that contains the consensus signatures of dowm-regulated features for each group
- selectedFeatures a character vector of selected features. If the feature selection was not performed, it contains every feature present in the input of the scudo functions
- scudoParams a list of the parameters used to run the function that created the instance of the class

# Methods

distMatrix signature(object = "ScudoResults"): a method for obtaining the distance matrix.

- upSignatures signature(object = "ScudoResults"): a method for obtaining the signature of up-regualted features in each sample.
- downSignatures signature(object = "ScudoResults"): a method for obtaining the signature of down-regulated features in each sample.
- groupsAnnotation signature(object = "ScudoResults"): a method for obtaining the groups used for computeFC and feature selection.
- consensusUpSignatures signature(object = "ScudoResults"): a method for obtaining the consensus signatures of up-regualted features in each group.
- consensusDownSignatures signature(object = "ScudoResults"): a method for obtaining the consensus signatures of down-regulated features in each group.
- <span id="page-11-0"></span>selectedFeatures signature(object = "ScudoResults"): a method for obtaining the names of the features seleted. If no feature selection was performed, the names of every feature are returned.
- scudoParams signature(object = "ScudoResults"): a method for obtaining the parameters that were used to generate the result.

#### Author(s)

Matteo Ciciani <matteo.ciciani@gmail.com>, Thomas Cantore <cantorethomas@gmail.com>

# Examples

```
# manually generate instance of ScudoResults class
m \le - matrix(1, ncol = 4, nrow = 4)
diag(m) <- 0
rownames(m) <- colnames(m) <- letters[1:4]
SigUp \leq data.frame(a = letters[1:5], b = letters[6:10], c = letters[11:15],
    d = letters[16:20], stringsAsFactors = FALSE)
SigDown \leq data.frame(a = letters[1:10], b = letters[11:20],
    c = \text{letters}[1:10], d = \text{letters}[11:20],
    stringsAsFactors = FALSE)
groups <- as.factor(c("G1", "G1", "G2", "G2"))
ConsUp \leq data.frame(G1 = letters[11:15], G2 = letters[21:25],
    stringsAsFactors = FALSE)
ConsDown <- data.frame(G1 = letters[16:25], G2 = letters[1:10],
    stringsAsFactors = FALSE)
Feats <- letters[1:20]
Pars \leftarrow list()
scudoR <- ScudoResults(distMatrix = m,
    upSignatures = SigUp,
    downSignatures = SigDown,
    groupsAnnotation = groups,
    consensusUpSignatures = ConsUp,
    consensusDownSignatures = ConsDown,
    selectedFeatures = Feats,
    scudoParams = Pars)
```
<span id="page-11-1"></span>scudoTest *Performs SCUDO analysis on test dataset*

#### **Description**

A function to perform the SCUDO analysis on test data, given an object of class ScudoResults used as training model.

#### <span id="page-12-0"></span>scudoTest 13

#### Usage

```
scudoTest(trainScudoRes, testExpData, testGroups = NULL, nTop = NULL,
   nBottom = NULL, foldChange = TRUE, groupedFoldChange = FALSE,
   logTransformed = NULL, distFun = NULL)
```
# Arguments

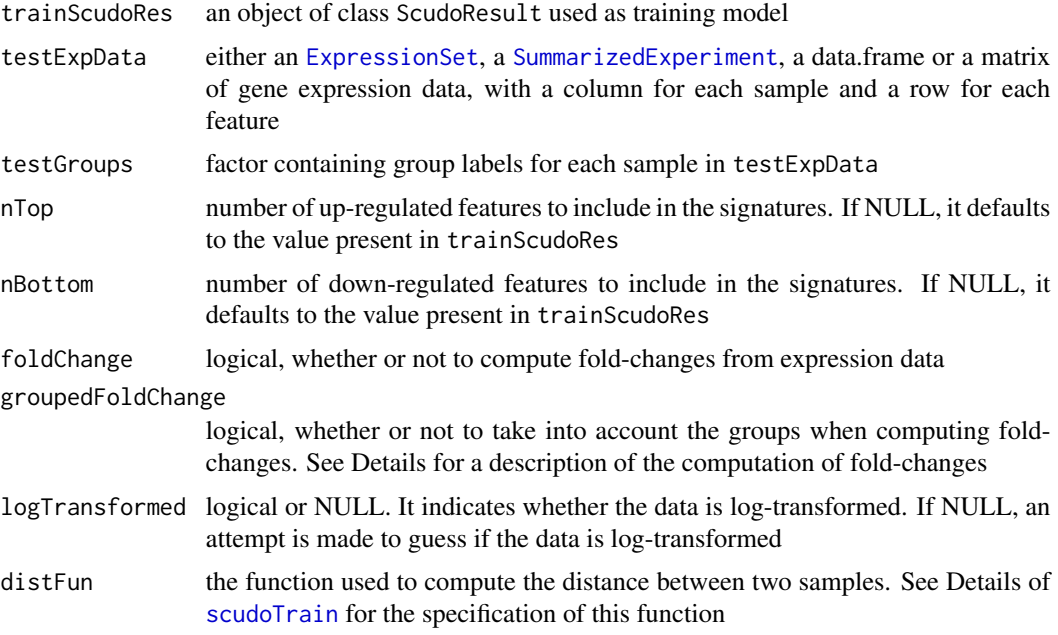

#### Details

Given an object of class [ScudoResults](#page-10-1) and a set of expression profiles with unknown classification, scudoTest performs an analysis similar to [scudoTrain](#page-13-1), computing a list of signatures composed of genes over- and under-expressed in each sample, consensus signatures for each group and a distance matrix that quantifies the similarity between the signatures of pairs of samples.

scudoTest differs from scudoTrain in the feature selection step: only the features present in the ScudoResults object taken as input are considered for the follwing steps. The computation of fold-changes, the identification of gene signatures and the computation of the distance matrix are performed as described in the Details of [scudoTrain](#page-13-1).

If the classification of samples in the testing dataset is provided, it is only used for annotation purposes.

# Value

Object of class [ScudoResults](#page-10-1).

# Author(s)

Matteo Ciciani <matteo.ciciani@gmail.com>, Thomas Cantore <cantorethomas@gmail.com>

# <span id="page-13-0"></span>See Also

[scudoTrain](#page-13-1), [scudoNetwork](#page-7-1), [ScudoResults](#page-10-1), [scudoClassify](#page-2-1)

#### Examples

```
# generate dummy train dataset
exprDataTrain \leq data.frame(a = 11:20, b = 16:25,
   c = rev(1:10), d = c(1:2, rev(3:10)))exprDataTest \leq data.frame(e = 1:10, f = 11:20,
   g = rev(11:20), h = c(1:2, rev(3:10))rownames(exprDataTrain) <- rownames(exprDataTest) <- letters[11:20]
grpsTrain <- as.factor(c("G1", "G1", "G2", "G2"))
nTop < -2nBottom <- 3
# run scudo
res <- scudoTrain(exprDataTrain, grpsTrain, nTop, nBottom,
    foldChange = FALSE, featureSel = FALSE)
show(res)
# run scudoTest
testRes <- scudoTest(res, exprDataTest, foldChange = FALSE)
show(testRes)
```
<span id="page-13-1"></span>

scudoTrain *Performs SCUDO analysis*

#### Description

SCUDO (Signature-based ClUstering for DiagnOstic purposes) is a rank-based method for the analysis of gene expression profiles. This function computes gene signatures for each sample and consensus signatures for each group specified. A distance matrix is also computed, that can be used by the function [scudoNetwork](#page-7-1) to generate a graph in which each node is a sample and an edge between two nodes quantitatively represents the similarity between their respective signatures.

# Usage

```
scudoTrain(expressionData, groups, nTop, nBottom, alpha = 0.1,
    foldChange = TRUE, groupedFoldChange = FALSE, featureSel = TRUE,
    logTransformed = NULL, parametric = FALSE, pAdj = "none", distFun = NULL)
```
# Arguments

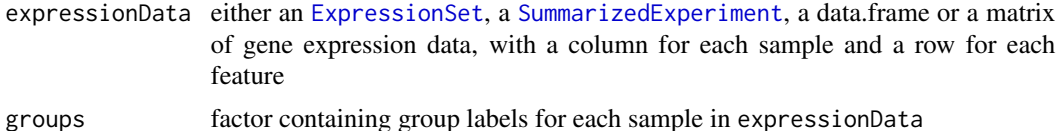

<span id="page-14-0"></span>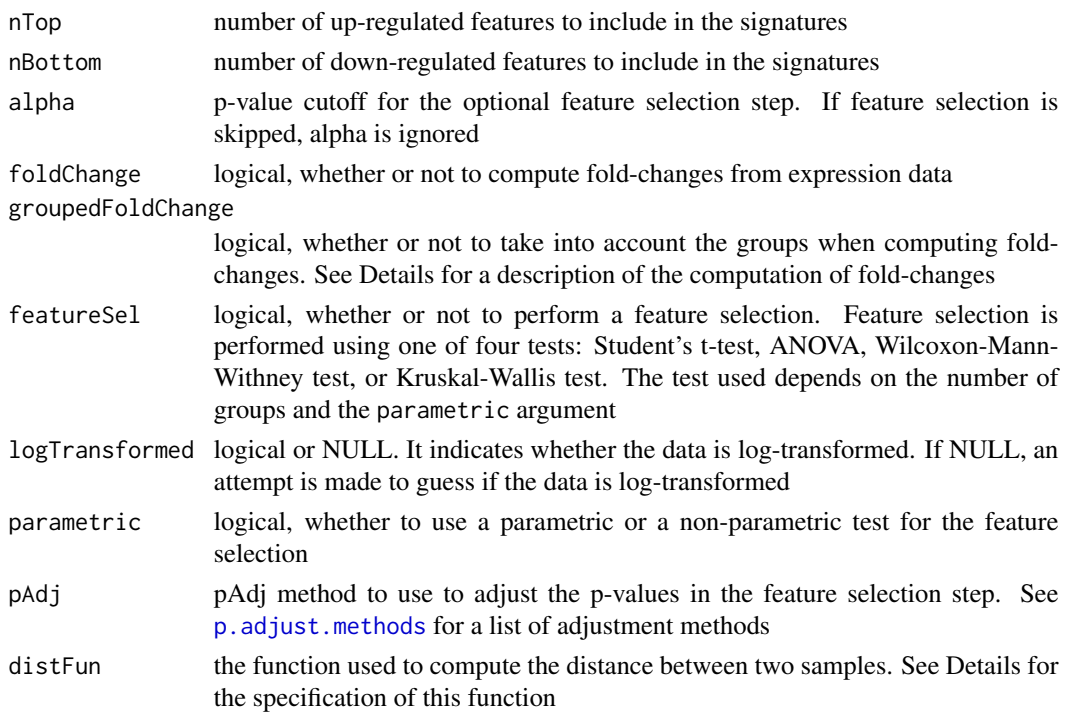

#### Details

Given a set of expression profiles with known classification, scudoTrain computes a list of signatures composed of genes over- and under-expressed in each sample. It also compute consensus signatures for each group and uses the signatures to compute a distance matrix that quantifies the similarity between the signatures of pairs of samples.

Before computing the signatures, two optional perprocessing steps are performed. In the first step fold-changes are compured from expression values. If the parameter groupedFoldChange is TRUE, the fold-changes are computed in two steps: first the mean expression value for each feature in each group is computed. Then, the fold-changes for each feature are computed dividing the expression values by the mean of the group means. If the the parameter groupedFoldChange is FALSE, the fold-changes are computed dividing the expression value of each feature by the mean expression value of that feature (regardless of groups). If the expression values are log-transformed, subtraction is used instead of division.

The second optional preprocessing step is a feature selection. This step is performed in order to select relevant features. Feature selection is performed using one of four tests: Student's ttest, ANOVA, Wilcoxon-Mann-Withney test, or Kruskal-Wallis test. The test used depends on the number of groups and the parameter parametric. The parameter pAdj controls the method used to adjust p-values for multiple hypothesis testing. For a list of adjustment methods see [p.adjust](#page-0-0). Features with an adjusted p-value less than alpha are selected.

After these two optional steps, the signatures for each sample are computed. Selected features are ranked according to the expression values (or the fold-change, if computed). Than the first nTop and the last nBottom features are selected from the ranked list of features. Two data.frames are containing the signatures of up-regulated genes and down-regulated genes for each sample are produced and are contained in the returned object.

<span id="page-15-0"></span>Consensus top and bottom signatures are computed for each group. The avreage rank for each gene is computed for each group. Features are then ranked according to the average rank in each group and the first nTop and the last nBottom genes are selected to form the consensus signatures of each group. Two data.frames containing the consensus signatures are produced and are contained in the returned object.

Gene signatures are used to compute an all-to-all distance matrix. The distance between two samples quantifies the degree of similarty between the signatures of the two samples. The default method used to compute the distance between two samples is based on GSEA. Specifically, the distance between two samples A and B is computed in three steps. First the enrichment score (ES) of the signaure of sample A against the whole expression profile of sample B, ES(A, B), is compted. ES(B, A) is also computed. Since a signature is composed of a top and a bottom part, the ES of a signature in a profile is computed as the average of the ES of the top and the bottom signatures. Then, the distance between two samples is computed as the average ES:

 $d(A, B) = (ES(A, B) + ES(B, A))/2$ 

Finally, a rounded value of the minimum non-zero distance is subtracted from all values; the purpose of this transformation is to expand the dynamic range and increase the relative difference between distance values.

The ES employed by default is also known as the Kolmogorov-Smirnov running sum and is analogous to the ES used in the unweighted early version of GSEA. Alternatively, a user specified function can be used to compute the distance matrix, provided using the parameter distFun. This function should be of the form function(expressionData, nTop, nBottom), where expressionData is a data.frame of expression profiles and nTop and nBottom are the sizes of the signatures. This function should return a symmetric square matrix, with identical names on the rows and the columns, corresponding to the names of the samples in expressionData.

The distance matrix is included in the returned object and can be used to generate a graph of samples using [scudoNetwork](#page-7-1).

Note that we use the term distance loosely: from a mathematical point of view, our "distance" is actually a semimetric (it does not satisfy the triangle inequality).

### Value

Object of class [ScudoResults](#page-10-1).

#### Author(s)

Matteo Ciciani <matteo.ciciani@gmail.com>, Thomas Cantore <cantorethomas@gmail.com>

#### See Also

[scudoTest](#page-11-1), [scudoNetwork](#page-7-1), [ScudoResults](#page-10-1)

#### Examples

```
# generate dummy dataset
exprData <- data.frame(a = 11:20, b = 16:25,
   c = rev(1:10), d = c(1:2, rev(3:10))rownames(exprData) <- letters[11:20]
```
#### scudoTrain 17

```
grps <- as.factor(c("G1", "G1", "G2", "G2"))
nTop \leftarrow 2nBottom <- 3
# run scudo
res <- scudoTrain(exprData, grps, nTop, nBottom, foldChange = FALSE,
   featureSel = FALSE)
show(res)
# examine top signatures and top consensus signatures
upSignatures(res)
consensusUpSignatures(res)
# examine distance matrix
distMatrix(res)
```
# <span id="page-17-0"></span>**Index**

```
SummarizedExperiment, 3, 13, 14
consensusDownSignatures
        (ScudoResults-class), 11
consensusDownSignatures,ScudoResults-method
        (ScudoResults-class), 11
consensusUpSignatures
        (ScudoResults-class), 11
consensusUpSignatures,ScudoResults-method
        (ScudoResults-class), 11
```

```
distMatrix (ScudoResults-class), 11
distMatrix,ScudoResults-method
        (ScudoResults-class), 11
downSignatures (ScudoResults-class), 11
downSignatures,ScudoResults-method
        (ScudoResults-class), 11
```

```
ExpressionSet, 3, 13, 14
```
groupsAnnotation *(*ScudoResults-class*)*, [11](#page-10-0) groupsAnnotation,ScudoResults-method *(*ScudoResults-class*)*, [11](#page-10-0)

igraph, *[6](#page-5-0)*, *[8](#page-7-0)[–10](#page-9-0)*

legend, *[10](#page-9-0)*

p.adjust, *[15](#page-14-0)* p.adjust.methods, *[4](#page-3-0)*, *[15](#page-14-0)* plot.igraph, *[10](#page-9-0)*

RCy3, *[5,](#page-4-0) [6](#page-5-0)* rScudo-package, [2](#page-1-0)

scudoClassify, *[3](#page-2-0)*, [3,](#page-2-0) *[7](#page-6-0)*, *[14](#page-13-0)* scudoCytoscape, [5,](#page-4-0) *[9](#page-8-0)* scudoModel, *[5](#page-4-0)*, [6](#page-5-0) scudoNetwork, *[3](#page-2-0)[–6](#page-5-0)*, [8,](#page-7-0) *[10](#page-9-0)*, *[14](#page-13-0)*, *[16](#page-15-0)* scudoNetwork,ScudoResults-method *(*scudoNetwork*)*, [8](#page-7-0)

scudoParams *(*ScudoResults-class*)*, [11](#page-10-0) scudoParams, ScudoResults-method *(*ScudoResults-class*)*, [11](#page-10-0) scudoPlot, [10](#page-9-0) ScudoResults, *[8,](#page-7-0) [9](#page-8-0)*, *[13,](#page-12-0) [14](#page-13-0)*, *[16](#page-15-0)* ScudoResults *(*ScudoResults-class*)*, [11](#page-10-0) ScudoResults-class, [11](#page-10-0) scudoTest, *[11](#page-10-0)*, [12,](#page-11-0) *[16](#page-15-0)* scudoTrain, *[3](#page-2-0)[–5](#page-4-0)*, *[11](#page-10-0)*, *[13,](#page-12-0) [14](#page-13-0)*, [14](#page-13-0) selectedFeatures *(*ScudoResults-class*)*, [11](#page-10-0) selectedFeatures,ScudoResults-method *(*ScudoResults-class*)*, [11](#page-10-0) show, ScudoResults-method *(*ScudoResults-class*)*, [11](#page-10-0)

train, *[5–](#page-4-0)[7](#page-6-0)* trainControl, *[7](#page-6-0)*

upSignatures *(*ScudoResults-class*)*, [11](#page-10-0) upSignatures,ScudoResults-method *(*ScudoResults-class*)*, [11](#page-10-0)

xy.coords, *[10](#page-9-0)*